<span id="page-0-0"></span>

# ThreadsX.jl: easier multithreading in Julia

ALEX RAZOUMOV alex.razoumov@westgrid.ca

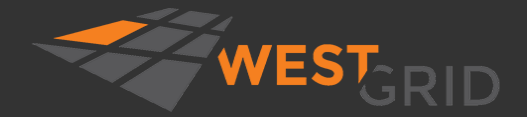

[WestGrid webinar - slides and functions at](#page-35-0) <https://git.io/Jtdge> 2022-Feb-02 1 / 28

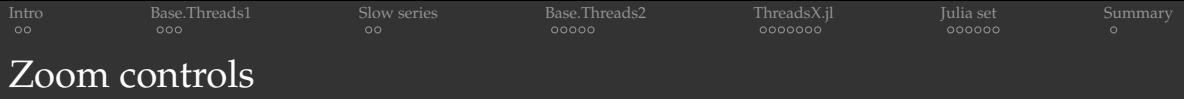

- Please mute your microphone and camera unless you have a question
- To ask questions at any time, type in Chat, or Unmute to ask via audio
	- please address chat questions to "Everyone" (not direct chat!)
- Raise your hand in Participants

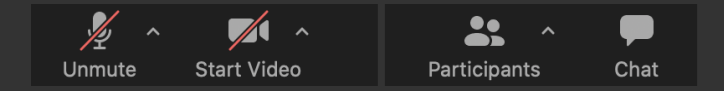

## Email training@westgrid.ca

<span id="page-2-0"></span>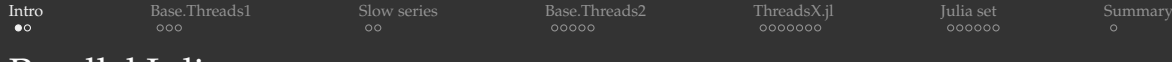

# Parallel Julia

- In Compute Canada we teach programming in C, C++, Fortran, Python, R, Julia, Chapel
- Julia in WestGrid: serial and parallel courses and webinars <https://git.io/Jtdge>
- Feb-14,16,18 upcoming "Parallel Julia" national training workshop will cover the checkboxes below - see details and register at <https://bit.ly/wg2022a>
- Today's topic: multi-threading, both on multi-core PCs and HPC clusters
- Not to be confused with Julia's multi-processing
	- Dagger.jl

Base Threads

ThreadsX.jl

Distributed.jl

DistributedArrays.jl

SharedArrays.jl

- Concurrent function calls ("lightweight threads" for suspending/resuming computations)
- MPI.jl
- MPIArrays.jl
- ClusterManagers.jl
- LoopVectorization.jl
- FLoops.jl
- Transducers.jl
- GPU-related packages

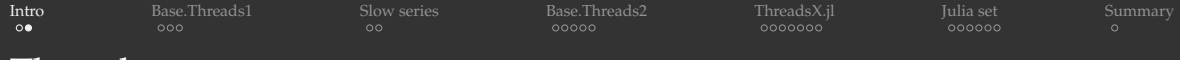

## Threads vs. processes

- In Unix a process is the smallest independent unit of processing, with its own memory space think of ٠ an instance of a running application
- A process can contain multiple threads, each running on its own CPU core, all sharing the virtual ٠ memory address space of that process  $\Rightarrow$  multi-threading always limited to one node

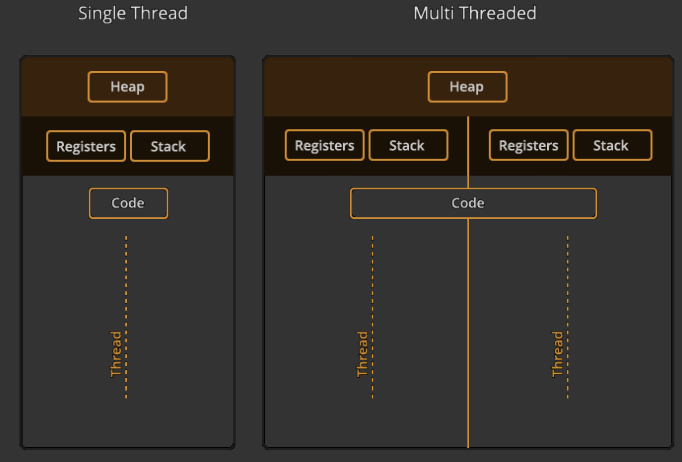

[WestGrid webinar - slides and functions at](#page-0-0) <https://git.io/Jtdge> 2022-Feb-02 4 / 28

<span id="page-4-0"></span>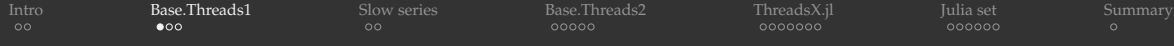

## Builtin multi-threading since v1.3

## Let's start Julia by typing "julia" in bash:

using Base.Threads # otherwise will have to preface all functions/macros with 'Threads.' nthreads() # by default, Julia starts with a single thread of execution

```
If instead we start with "julia -t 4"
(or "JULIA NUM THREADS=4 julia" prior to v1.5):
using Base.Threads
nthreads() # now 4 threads
```
@threads for i=1:10 # parallel for loop using all threads println<sup>("</sup>iteration \$i on thread \$(threadid())") end

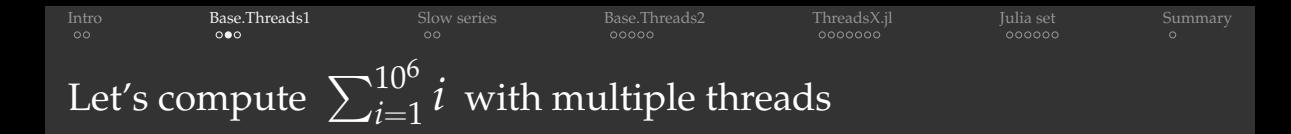

#### This code is not thread-safe: ٠

```
total = 0@threads for i = 1:1 000 000
    global total += i
end
printhIn("total = ", total)
```
- $\bullet$  race condition: multiple threads updating the same variable at the same time
- a new result every time
- unfortunately, @threads does not have built-in reduction support ٠

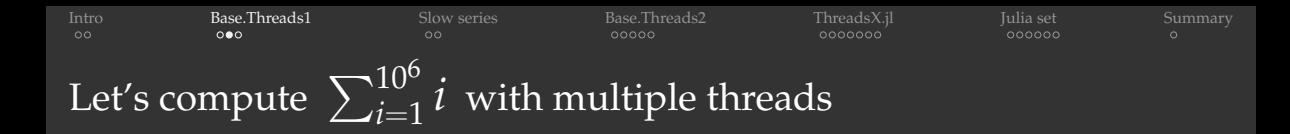

#### This code is not thread-safe:

```
total = 0@threads for i = 1:1 000 000
    global total += i
end
printhIn("total = ", total)
```
- $\bullet$  race condition: multiple threads updating the same variable at the same time
- a new result every time
- unfortunately, @threads does not have built-in reduction support

#### Let's make it thread-safe (one of many solutions): ۰

```
total = Atomic{Int64}(0)@threads for i in 1:Int(1e6)
    atomic_add!(total, i)
end
println("total = ", total[])
```
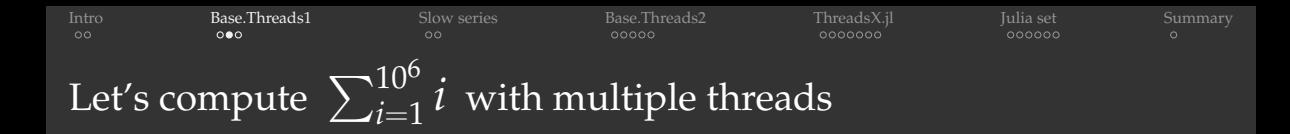

#### This code is not thread-safe:

```
total = 0@threads for i = 1:1 000 000
    global total += i
end
println("total = ", total)
```
- $\bullet$  race condition: multiple threads updating the same variable at the same time
- a new result every time
- unfortunately, @threads does not have built-in reduction support

## Let's make it thread-safe (one of many solutions):

```
total = Atomic{Int64}(0)@threads for i in 1:Int(1e6)
    atomic_add!(total, i)
end
printh(\text{"total = " , total[])}
```
- this code might be much slower: threads waiting for others to finish updating the variable
- atomic variables not really designed for this type of usage
- ⇒ let's do some benchmarking

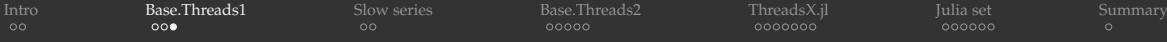

# Benchmarking in Julia

### (a) Running the loop in the global scope (without a function):

- direct summation .
- @time includes JIT compilation time (marginal here)
- total is a global variable to the loop  $\bullet$  .

```
n = Int64(1e9)total = Int64(0)@time for i in 1:n
    t \circ tal + = iprintln("total = ", total)
```
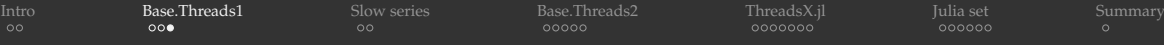

# Benchmarking in Julia

### (a) Running the loop in the global scope (without a function):

- direct summation
- @time includes JIT compilation time (marginal here)
- total is a global variable to the loop .

```
n = Int64(1e9)total = Int64(0)@time for i in 1:n
    t \circ tal + = iprinthIn("total = ", total)
```
## (b) Packaging the loop in the local scope of a function:

- $\bullet$  Iulia v1.6 and earlier will replace the loop with the formula  $\overline{n}(n+1)/2$  – we don't want this!
- v1.7 seems to be doing direct summation
- first function call results in compilation
- @time here includes only the loop runtime

```
function quick(n)
    total = Int64(0)@time for i in 1:n
        total += iend
    return(total)
end
quick(10)
println("total = ", quick(Int64(1e9)))
printh(n("total = ", quick(Int64(1e15)))
```
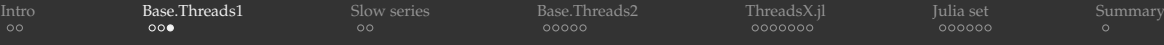

# Benchmarking in Julia

### (a) Running the loop in the global scope (without a function):

- direct summation
- @time includes JIT compilation time (marginal here)
- total is a global variable to the loop .

```
n = Int64(1e9)total = Int64(0)@time for i in 1:n
    t \circ tal + = iprinthIn("total = ", total)
```
## (b) Packaging the loop in the local scope of a function:

- $\bullet$  Iulia v1.6 and earlier will replace the loop with the formula  $n(n + 1)/2$  – we don't want this!
- v1.7 seems to be doing direct summation
- first function call results in compilation
- @time here includes only the loop runtime

```
function quick(n)
    total = Int64(0)@time for i in 1:n
        total += ireturn(total)
end
quick(10)
println("total = ", quick(Int64(1e9)))
printh(n("total = ", quick(Int64(1e15)))
```
- 1. force computation for any Julia version  $\Rightarrow$  compute something more complex than simple integer summation
- 2. exclude compilation time, make use of optimizations for type stability  $\Rightarrow$  package into a function + precompile it
- 3. time only the CPU-intensive loops
- 4. for shorter runs (ms few seconds) use @btime from BenchmarkTools

<span id="page-11-0"></span>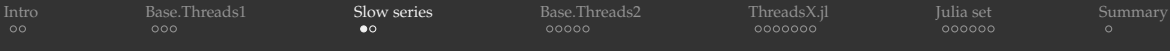

# Slowly convergent series

- The traditional harmonic series  $\sum$ ∞  $k=1$  $\overline{1}$  $\bar{k}$  diverges
- However, if we omit the terms whose denominators in decimal notation contain any digit or string of digits, it converges, albeit very slowly (Schmelzer & Baillie 2008), e.g.

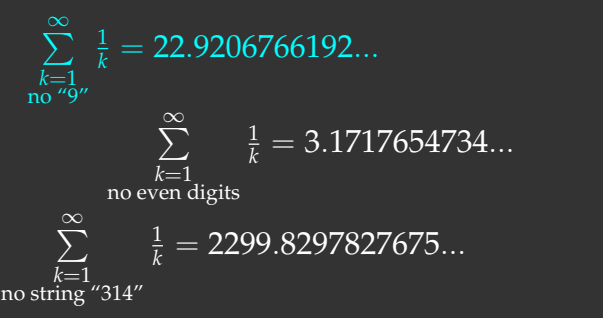

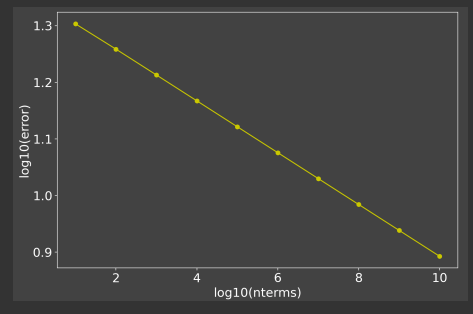

For no denominators with "9", assuming linear convergence in the log-log space, we would need  $10^{73}$  terms to reach 22.92, and almost  $10^{205}$  terms to reach 22.92067661

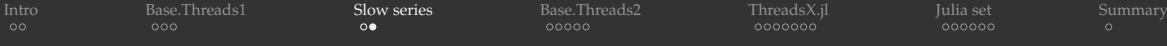

# Checking for substrings in Julia

#### Checking for a substring is one possibility ٠

```
if !occursin("9", string(i))
    <add the term>
end
```
Integer exclusion is ∼4X faster (thanks to Paul Schrimpf from the Vancouver School of Economics @UBC)

```
function digitsin(digits::Int, num) # decimal representation of 'digits' has N digits
   base = 10while (\text{digits} \div \text{base} > 0) # 'digits \div \text{base}' is same as 'floor(Int, digits/base)'
       base = 10while num > 0if (num % base) == digits # last N digits in 'num' == digits
            return true
       end
       num \div = 10 # remove the last digit from 'num'
   return false
end
if !digitsin(9, i)
    <add the term>
end
                               WestGrid webinar - slides and functions at https://git.io/Jtdge 2022-Feb-02 9 / 28
```
<span id="page-13-0"></span>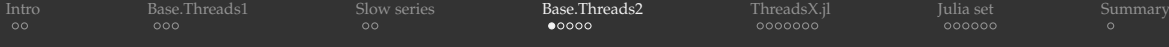

## Timing the summation: serial code

Let's switch to  $10^9$  terms, start with the serial code:

```
using BenchmarkTools
function slow(n::Int64, digits::Int)
    total = Int64(0)for i in 1:n
        if !digitsin(digits, i)
            total += 1.0 / iend
    end
    return total
end
total = @btime slow(Int64(1e9), 9)
println("total = ", total) \# total = 14.2419130103833
```
\$ julia serial.jl # serial runtime: 5.214 s

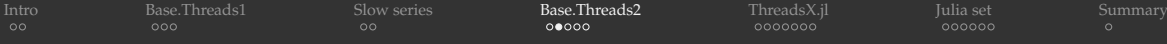

## Timing the summation: using an atomic variable

Threads are waiting for the atomic variable to be released  $\Rightarrow$  should be slow:

```
using BenchmarkTools, Base.Threads
function slow(n::Int64, digits::Int)
    total = Atomic{Float64}(0)@threads for i in 1:n
        if !digitsin(digits, i)
            atomic add! (total, 1.0 / i)
        end
    end
    return total[]
end
total = @btime slow(Int64(1e9), 9)
println("total = ", total) # total = 14.241913010383293
```

```
$ julia atomicThreads.jl # runtime with 1 thread: 5.996 s
$ julia -t 8 atomicThreads.jl # runtime with 8 threads: 37.759 s
\frac{1}{2} s iulia -t 6 atomicThreads.il \# runtime with 6 threads: 15.716 s
```
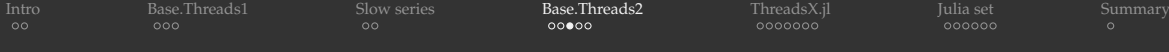

## Timing the summation: an alternative thread-safe implementation

#### Each thread is updating its own sum, no waiting  $\Rightarrow$  should be faster:

```
using BenchmarkTools, Base.Threads
function slow(n::Int64, digits::Int)
    total = zeros(Float64, nthreads())
    @threads for i in 1:n
        if !digitsin(digits, i)
            total[threadid()] += 1.0 / iend
    end
    return sum(total)
end
total = @btime slow(Int64(1e9), 9)
printhn("total = "total) # total = 14.241913010384215$ julia separateSums.jl # runtime with 1 thread: 5.262 s
$ julia -t 8 separateSums.jl # runtime with 8 threads: 3.823 s
```
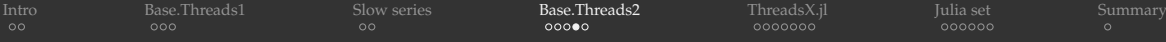

## Timing the summation: fixing the *false sharing effect* in the last code

- Cache lines (∼32-128 bytes in size) are chunks of memory handled by the cache ٠
- Problem arises when several threads are writing into variables placed close enough to each other to end ٠ up in the same cache line (thanks to Pierre Fortin for pointing out this problem)

```
using BenchmarkTools, Base.Threads
function slow(n::Int64, digits::Int)
    space = 8 # assume a 64-byte cache line, hence 8 Float64 elements per cache line
    total = zeros(Float64, nthreads() * space)
    @threads for i in 1:n
        if !digitsin(digits, i)
            total[threadid() * space] += 1.0 / iend
    end
    return sum(total)
end
total = @btime slow(Int64(1e9), 9)
println("total = ", total) # total = 14.241913010384215
```

```
$ julia spacedSeparateSums.jl # runtime with 1 thread: 5.291 s
$ julia -t 8 spacedSeparateSums.jl # runtime with 8 threads: 914.502 ms
```
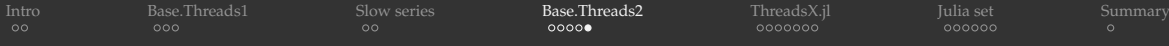

## Timing the summation: using heavy loops

#### Another fast implementation:

```
using BenchmarkTools, Base.Threads
function slow(n::Int64, digits::Int)
    space = 8 \# assume a 64-byte cache line, hence 8 Float64 elements per cache line
    numthreads = nthreads()
    threadSize = floor(Int64, n/numthreads) # number of terms per thread (except last thread)
    total = zeros(Float64, numthreads*space);
    @threads for threadid in 1:numthreads
        local start = (threadid-1) *threadSize + 1local finish = threadid < numthreads ? (threadid-1)*threadSize+threadSize : n
        for i in start:finish
            if !digitsin(digits, i)
                total[threadid*space] += 1.0 / iend
    end
    return sum(total)
end
total = @btime slow(Int64(1e9), 9)
println("total = ", total) \# total = 14.2419130103833
```
\$ julia heavyThreads.jl # runtime with 1 thread: 5.296 s \$ julia -t 8 heavyThreads.jl  $#$  runtime with 8 threads: 914.541 ms

[WestGrid webinar - slides and functions at](#page-0-0) <https://git.io/Jtdge> 2022-Feb-02 14 / 28

<span id="page-18-0"></span>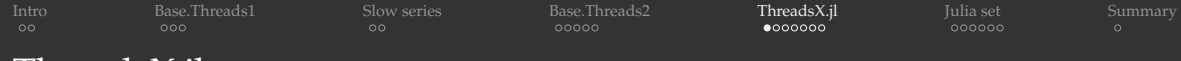

## ThreadsX.jl

<https://github.com/tkf/ThreadsX.jl>

- With Base.Threads you can manually add multi-threaded reduction ٠
	- solutions are somewhat awkward
	- inadvertently you can run into problems (thread safety, false sharing, other performance issues)
- Enter ThreadsX: parallelized subset of Base functions

using ThreadsX ThreadsX.<TAB> ?ThreadsX.mapreduce ?mapreduce

### Consider Base function:

mapreduce(x->x^2, +, 1:10)

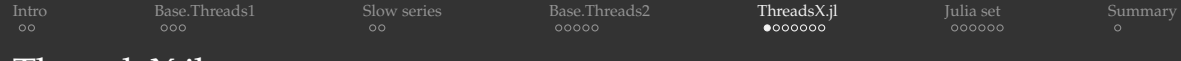

## ThreadsX.jl

<https://github.com/tkf/ThreadsX.jl>

- With Base.Threads you can manually add multi-threaded reduction ۰
	- solutions are somewhat awkward
	- inadvertently you can run into problems (thread safety, false sharing, other performance issues)
- Enter ThreadsX: parallelized subset of Base functions

using ThreadsX ThreadsX.<TAB> ?ThreadsX.mapreduce ?mapreduce

## Consider Base function:

mapreduce( $x \rightarrow x^2$ ,  $+$ , 1:10)

### Alternative syntax:

```
mapreduce(+, 1:10) do i
    i<sup>2</sup> # plays the role of the function applied to each element
end
```
[WestGrid webinar - slides and functions at](#page-0-0) <https://git.io/Jtdge> 2022-Feb-02 15 / 28

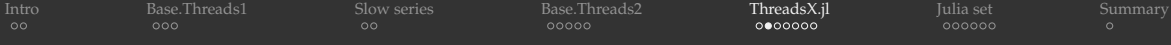

#### Back to our slow series:  $\bullet$

```
using BenchmarkTools, ThreadsX
function slow(n::Int64, digits::Int)
   total = ThreadsX.mapreduce(+, 1:n) do i
       if !digitsin(digits, i)
           1.0 / i
       else
       end
   end
    return total
total = @btime slow(Int64(1e9), 9)
println("total = ", total) # total = 14.241913010384215$ julia mapreduce.jl # runtime with 1 thread: 5.255 s
$ julia -t 8 mapreduce.jl # runtime with 8 threads: 900.995 ms
```
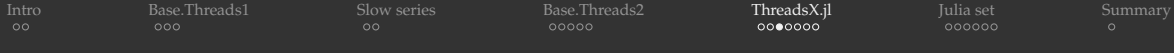

#### ۰ In compact notation:

```
using BenchmarkTools, ThreadsX
function slow(n::Int64, digits::Int)
    total = ThreadsX.mapreduce(+, 1:n) do i
        !digitsin(digits, i) ? 1.0 / i : 0end
    return total
total = @btime slow(Int64(1e9), 9)
printhn("total = ", total) # total = 14.241913010384215
```
\$ julia mapreduceCompact.jl # runtime with 1 thread: 5.267 s \$ julia -t 8 mapreduceCompact.jl # runtime with 8 threads: 914.470 ms

Replacing ThreadsX.mapreduce with mapreduce above will give you a serial code

[WestGrid webinar - slides and functions at](#page-0-0) <https://git.io/Jtdge> 2022-Feb-02 17 / 28

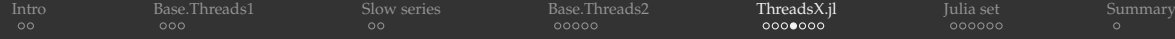

## Base.sum  $\rightarrow$  ThreadsX.sum

```
?sum
?Threads.sum
```
The expression in the round brackets is a generator:

```
(i for i in 1:10)
collect(i for i in 1:10) \# construct a vector
collect(!digitsin(9, i) ? 1.0/i : 0 for i in 1:10)
[!digitsin(9, i) ? 1.0/i : 0 for i in 1:10] # functionally the same
```
How about the following one-liner: ٠

using BenchmarkTools @btime sum(!digitsin(9, i) ?  $1.0/i$ : 0 for i in 1:1 000 000 000)

#### Easy to parallelize:

using BenchmarkTools, ThreadsX @btime ThreadsX.sum(!digitsin(9, i) ? 1.0/i : 0 for i in 1:1\_000\_000\_000)

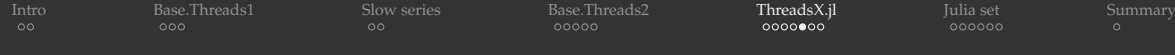

## Alternative syntaxes

#### Sum terms returned by a generator that only produces non-zero terms ۰

@btime ThreadsX.sum(1.0/i for i in 1:1 000 000 000 if !digitsin(9, i))

#### Sum the results of applying a function to all integers in a range ۰

```
function numericTerm(i)
    !digitsin(9, i) ? 1.0/i : 0
end
@btime ThreadsX.sum(numericTerm, 1:Int64(1e9)) # 890.466 ms, same result
@btime ThreadsX.mapreduce(numericTerm, +, 1:Int64(1e9)) # 912.552 ms, same result
```
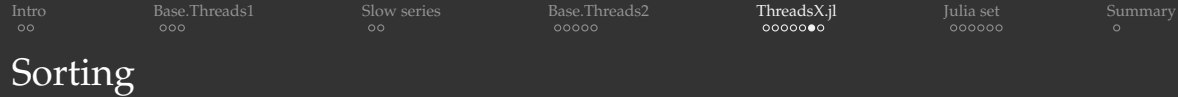

Sorting is intrinsically hard to parallelize  $\Rightarrow$  do not expect 100% parallel efficiency:

```
n = Int.64(1e8)r = \text{rand}(\text{Float32}, \text{ (n)});r[1:10] # first 20 elements, same as first(r, 10)
last(r,10) # last 10 elements
?sort # underneath uses OuickSort (for numeric arrays) or MergeSort
\thetabtime sort!(r): # 1.391 s, serial sorting
r = \text{rand}(\text{Float32}, \text{ (n)});@btime ThreadsX.sort!(r): # 586.541 ms, parallel sorting
?ThreadsX.sort! # there is actually a good manual page
r = \text{rand}(\text{Int32}, \text{ (n)});@btime sort!(r); # 889.817 ms
r = \text{rand}(\text{Int32.}(\text{n}));@btime ThreadsX.sort!(r); # 390.082 ms
```
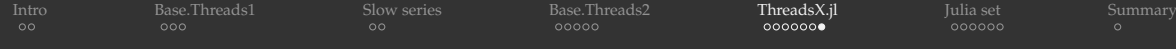

## Searching for extrema

### Searching for extrema is much more parallel-friendly:

```
n = Int64(1e9)r = rand(Int32, (n)); # make sure we have enough memory
@btime maximum(r) # 288.200 ms
@btime TheadsX.maximum(r) # 31.879 ms
```
<span id="page-26-0"></span>[Intro](#page-2-0) [Base.Threads1](#page-4-0) [Slow series](#page-11-0) [Base.Threads2](#page-13-0) [ThreadsX.jl](#page-18-0) [Julia set](#page-26-0) [Summary](#page-35-0)

# Julia set (no relation to Julia language!)

A set of points on the complex plane that remain bound under infinite recursive transformation $f(z)$ . We will use the traditional form $f(z) = z^2 + c$ , where  $c$  is a complex constant.

- 1. pick a point  $z_0 \in \mathbb{C}$
- 2. compute iterations  $z_{i+1} = z_i^2 + c$  until  $|z_i| > 4$
- 3.  $\xi(z_0)$  is the iteration number at which  $|z_i|>4$
- 4. limit max iterations at 255
	- $\xi(z_0) = 255 \Rightarrow z_0$  is a stable point
	- the quicker a point diverges, the lower its  $\xi(z_0)$  is
- 5. plot  $\xi(z_0)$  for all  $z_0$  in a rectangular region  $-1 \leq \Re(\mathsf{z}_0) \leq 1, -1 \leq \Im(\mathsf{z}_0) \leq 1$

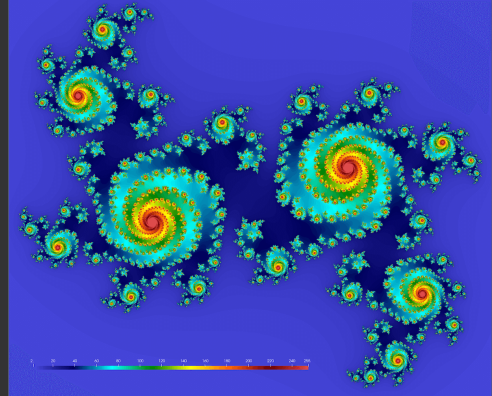

*c* = 0.355 + 0.355*i*

For different *c* we will get very different fractals. Try −0.4 − 0.59*i*, 1.34 − 0.45*i*, 0.34 − 0.05*i*

[WestGrid webinar - slides and functions at](#page-0-0) <https://git.io/Jtdge> 2022-Feb-02 22 / 28

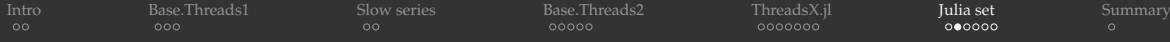

## Demo: computing and plotting the Julia set for  $c = 0.355 + 0.355i$

Code for presenter in juliaSet/juliaSetSerial1.jl

```
using BenchmarkTools, Plots
function pixel(z)
    c = 0.355 + 0.355imz \neq 1.2 + z zoom out
    for i = 1:255z = z^2 + cif abs(z) >= 4
            return i
    return 255
end
n = 2000height, width = n, n
                                      println("Computing Julia set ...")
                                      point = zeros(Complex{Float32}, height, width);
                                      stability = zeros(Int32, height, width);
                                      for i in 1:height, j in 1:width
                                          point[i, j] = (2 \times (j-0.5) / width-1) + (2 \times (i-0.5) / height-1) im
                                      end
                                      @btime for i in 1:height, j in 1:width
                                          stability[i, j] = pixel(point[i, j])end
                                      println("Plotting to PNG ...")
                                      gr() # initialize the gr backend
                                      fname = "$(height)xpng(heatmap(stability, size=(width,height), color=:gist_ncar), fname)
```
\$ julia juliaSetSerial1.jl # 1.160 s

The reason for two  $n \times n$  arrays will be explained later

![](_page_28_Picture_45.jpeg)

## Parallelizing the Julia set with Base.Threads

-using BenchmarkTools, Plots

+using Base.Threads, BenchmarkTools, Plots

![](_page_29_Picture_127.jpeg)

## Parallelizing the Julia set with Base.Threads

```
-using BenchmarkTools, Plots
+using Base.Threads, BenchmarkTools, Plots
```

```
-@btime for i in 1:height, i in 1:width
    statility[i,j] = pixel(point[i,j])-end
+@btime @threads for i in 1:height
+ for j in 1:width
+ stability[i,j] = pixel(point[i,j])
+ end
+end
```
julia -t 8 juliaSetThreaded1.jl # 249.924 ms with 8 threads

- slowish ...
- row-major vs. column-major: we are doing the faster one
- likely, the false sharing effect ... more difficult to fix with a large array

![](_page_30_Picture_33.jpeg)

## How do we parallelize with ThreadsX? We want to process an array without reduction

![](_page_31_Picture_66.jpeg)

How do we parallelize with ThreadsX? We want to process an array without reduction Let's first modify the serial code! We'll use another function from Base library:

```
?map
map(x -> x \star 2, [1, 2, 3])
map(+, [1, 2, 3], [10, 20, 30, 400, 5000]) # not a reduction!
```
![](_page_32_Picture_99.jpeg)

How do we parallelize with ThreadsX? We want to process an array without reduction Let's first modify the serial code! We'll use another function from Base library:

```
?map
    map(x \rightarrow x * 2, 1, 2, 3)map(+, [1, 2, 3], [10, 20, 30, 400, 5000]) # not a reduction!
-@btime for i in 1:height, j in 1:width
     stability[i, j] = pixel(point[i, j])-end
+stability = @btime map(pixel, point);
```
julia juliaSetSerial2.jl # 917.683 ms

![](_page_33_Picture_64.jpeg)

## Parallelizing the Julia set with ThreadsX

```
-using BenchmarkTools, Plots
+using ThreadsX, BenchmarkTools, Plots
```

```
-stability = @btime map(pixel, point);
+stability = @btime ThreadsX.map(pixel, point);
```
julia -t 8 juliaSetThreaded2.jl # 171.010 ms with 8 threads

![](_page_34_Picture_99.jpeg)

- Runtime 2.467 s (serial) and 180.003 ms (16 cores) on Cedar with  $\text{julia}/1.7.0$
- By default, packages will be installed in  $$HOME/$ , julia ٠
- You can install them elsewhere ۰

```
empty!(DEPOT_PATH)
push!(DEPOT_PATH,"/scratch/path/to/julia")
] add BenchmarkTools
```
#### and then at runtime (double-check the syntax online!)

```
module load julia
export JULIA_DEPOT_PATH=/home/\$USER/.julia:/scratch/path/to/julia
export JULIA_LOAD_PATH=@:@v#.#:@stdlib:/scratch/path/to/julia
```
<span id="page-35-0"></span>![](_page_35_Picture_98.jpeg)

# Summary

- ThreadsX.jl is a super easy way to parallelize some of the Base library functions ٠
	- includes multi-threaded reduction
	- very impressive performance
- ThreadsX.jl will likely be incorporated into the main language in the not-too-distant future
- To list the supported functions, use ThreadsX.<TAB>
- Some of the functions are well-documented: ?ThreadsX. <function>
- For others check their Base equivalents' documentation: ?<function>
- Feb-14,16,18 upcoming "Parallel Julia" national training workshop ٠
	- three 3-hour sessions, many hands-on exercises
	- both multi-threading and multi-processing
	- working with shared and distributed arrays  $\bullet$
	- link to register at <https://bit.ly/wg2022a>

![](_page_35_Picture_14.jpeg)